# **HDF5 File Format Meeting**

Location & Date:

- University of Amsterdam, The Netherlands
- September 9-10, 2010

#### Overview:

Quincey Koziol from the HDF5 Group visited the LOFAR crew at the UvA on Thursday-Friday (Sept. 9-10th). The agenda is listed below. We gave Quincey an overview of LOFAR along with an introduction to the LOFAR data format/structures from the Interface Control Documents (ICDs). All presentations are attached below. Quincey's HDF5 presentations can also be found below.

Participants:

- HDF5 Group Member Quincey Koziol
- Attendees Anastasia Alexov, Ken Anderson, John Swinbank, Lars Baehren, Micheal Wise, Adriaan Renting, Ger van Diepen, Tom Bennett (South Africa via EVO)

## **Agenda**

Thursday 10AM-lunch:

- LOFAR Overview (15-30 mins) Swinbank, [An Introduction to LOFAR](https://www.astron.nl/lofarwiki/lib/exe/fetch.php?media=public:swinbank-hdf5-lofar.pdf)
- LOFAR Image cubes (15-30 mins) Anderson, [LOFAR Sky Image Cubes](https://www.astron.nl/lofarwiki/lib/exe/fetch.php?media=public:lofar_hdf5_skyimage.ppt)
- (coffee break @11AM)
- LOFAR Beam-formed data (15-30 mins) Alexov, [LOFAR Beam-Formed Data & Pipeline](https://www.astron.nl/lofarwiki/lib/exe/fetch.php?media=public:lofar-hdf5_bfoverview_20100909.ppt) **[Overview](https://www.astron.nl/lofarwiki/lib/exe/fetch.php?media=public:lofar-hdf5_bfoverview_20100909.ppt)**
- LOFAR Coordinates (15-30 mins) Baehren, [The Data Access Library](https://www.astron.nl/lofarwiki/lib/exe/fetch.php?media=public:2010-09-09-dal.pdf) [\(\[\[engineering:software:tools:DAL\]\]\)](https://www.astron.nl/lofarwiki/lib/exe/fetch.php?media=public:2010-09-09-dal.pdf)
- (lunch)

#### Thursday 2PM-5PM:

- HDF5 talk/tutorial (60 min) Quincey Koziol
- Discussion on questions/concerns listed below All

Friday 10AM-lunch:

- Performance questions (15-30 mins) van Diepen, [HDF5 and casacore](https://www.astron.nl/lofarwiki/lib/exe/fetch.php?media=public:hdf5-casacore.ppt)
- Open discussion on performance
- (coffee break @11AM)
- HDF5/LOFAR-related questions All
- (lunch)

#### Friday 2PM-5PM:

Open discussion - All

## **HDF5 Presentations**

- [Introduction to HDF5](https://www.astron.nl/lofarwiki/lib/exe/fetch.php?media=public:hdf5_introduction1_model.ppt)
- [Introduction to HDF5 Session Two Data Model Comparison; HDF5 File Format](https://www.astron.nl/lofarwiki/lib/exe/fetch.php?media=public:hdf5_introduction2_format.ppt)
- [Introduction to HDF5 Session Three HDF5 Software Overview](https://www.astron.nl/lofarwiki/lib/exe/fetch.php?media=public:hdf5_introduction3_software.ppt)
- [Introduction to HDF5 Session Four Java Products](https://www.astron.nl/lofarwiki/lib/exe/fetch.php?media=public:hdf5_introduction4_java.ppt)
- [Introduction to HDF5 Session Five Reading & Writing Raw Data Values](https://www.astron.nl/lofarwiki/lib/exe/fetch.php?media=public:hdf5_datavaluesarekey.ppt)
- [Introduction to HDF5 Session Seven Datatypes](https://www.astron.nl/lofarwiki/lib/exe/fetch.php?media=public:hdf5_introduction-datatypes.ppt)
- [Introduction to HDF5 High Performance I/O](https://www.astron.nl/lofarwiki/lib/exe/fetch.php?media=public:hdf5_introduction-ioperformance.ppt)
- [Introduction to HDF5 Introduction to Mathematical Concepts](https://www.astron.nl/lofarwiki/lib/exe/fetch.php?media=public:hdf5_introduction-math.ppt)
- [Data Storage and I/O in HDF5](https://www.astron.nl/lofarwiki/lib/exe/fetch.php?media=public:hdf5_introduction-storageoptions.ppt)
- [HDF5 Update](https://www.astron.nl/lofarwiki/lib/exe/fetch.php?media=public:hdf5update.ppt)

# **QUESTION/TOPIC for DISCUSSION:**

- performance benchmarks
- access patterns
- intelligent filtering and slicing
- efficient data storage / chunking
- parallel I/O
- distributed storage
- tools which exist for HDF5 (other than HDFView, h5py, pytables)

# **CONCERNS:**

- Speed when using smallish hyperslabs
- Robustness. E.g. What happens if a system crashes after writing some hours of data? What are the chances that all data are lost? What impact has robustness on performance?
- The future of the C++ interface.
- Is HDF5 always backward compatible? I.e. can a file created with HDF5 1.8 always be read with newer versions, even a hypothetical version 2.1 (AFAIK HDF5 1.8 is not backward compatible with 1.6). The same for building the software.
- Is it more efficient to store data in:
- 1. One table per subband (N x 1-dimensional tables in one Group)
- 2. One table for all subbands (1 x N-dimensional table in one Group)
- 3. 1 Array per Subband (N x 1-dimensional array in one Group)
- 4. 1 Array for all Subbands (1 x N-dimensional array in one Group)

#### **LOFAR ICD (Interface Control Documents):**

LOFAR Interface Control Documents (ICDs): [http://usg.lofar.org/wiki/doku.php?id=documents:lofar\\_data\\_products](http://usg.lofar.org/wiki/doku.php?id=documents:lofar_data_products)

From: <https://www.astron.nl/lofarwiki/> - **LOFAR** *Wiki*

Permanent link: **<https://www.astron.nl/lofarwiki/doku.php?id=public:hdf5&rev=1299671500>**

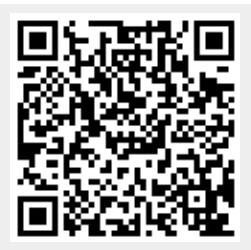

Last update: **2011-03-09 11:51**